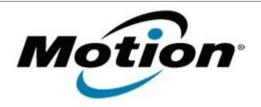

# Motion Computing Software Release Note

| Name                          | Intel Graphics Driver for Windows XP                                                                                                    |
|-------------------------------|----------------------------------------------------------------------------------------------------|
| File Name                     | Intel_Graphics_XP-6.14.10.5294.zip                                                                                                    |
| Release Date                  | October 13, 2010                                                                                                    |
| This Version                  | 6.14.10.5294                                                                                                    |
| Replaces Version              | All previous versions                                                                                                    |
| Intended Users                | Motion C5v, F5v, and J3500 users                                                                                                    |
| Intended Product              | Motion C5v, F5v, and J3500 Tablet PCs ONLY                                                                                                    |
| File Size                     | 18 MB                                                                                                    |
| Supported<br>Operating System | Windows XP Tablet Edition 2005*, Version 2002, Service Pack 2 or 3 - Installed.                                                                                       |
|                               | * Tablet Edition 2005 is included with the free Service Pack 2 download. If you installed Windows XP Service Pack 2 on a Tablet PC, you now have Tablet Edition 2005. |

## Fixes in this Release

- Display corruption occurs when display is rotated.
- The brightness of display changes to Maximum automatically when Sleep/Resume, Hibernate/Restore, Boot.
- DVI monitor can show resolutions over 1920x1200.
- Resume from hibernate will sometimes have a black screen.

## What's New In This Release

None

#### **Known Issues and Limitations**

None

## **Installation and Configuration Instructions**

## To install Graphics 6.14.10.5294, perform the following steps:

- 1. Download Intel\_Graphics\_XP-6.14.10.5294.zip file and save to the directory location of your choice.
- 2. Double-click the installer executable (setup.exe file) and follow the prompts.

#### Licensing

Refer to your applicable end-user licensing agreement for usage terms.